# **ProDeploy for PowerProtect DD Installation for Storage Expansion Disk Pack(s)**

# **Numéro de modèle : PS-PD-PPDDDSPHX**

# *Description du service*

Ce service assure l'installation et la configuration d'un maximum de trois packs de stockage sur disque DS d'extension dans un tiroir d'extension de stockage DS existant relié à une appliance PowerProtect DD.

# *Périmètre du projet*

Le personnel Dell EMC ou des agents agréés (« Personnel Dell EMC ») travaillent en étroite collaboration avec les équipes du Client pour exécuter les services suivants (« Services »), à condition que le Client respecte les « Responsabilités du Client » indiquées dans ce document.

#### **PS-PD-PPDDDSPHX - ProDeploy for PowerProtect DD Installation for Storage Expansion Disk Packs**

Ce service inclut les composants suivants (sans dépasser les valeurs énumérées) :

- Tiroirs DS ciblés par l'installation du pack de disques : 1
- Packs de disques DS à installer : 3

Au cours de cette phase du service, Dell EMC :

- rencontre le Client pour s'assurer que les exigences d'environnement et de mise en œuvre opérationnelle (matériel, logiciels et infrastructure) sont remplies et remet au Client la liste des mises à jour requises ou recommandées ;
- planifie et détermine un calendrier pour les opérations d'installation et de configuration des services ;
- développe la conception des tiroirs d'extension PowerProtect DD et les exigences associées ;
- organise une réunion d'évaluation de la mise en œuvre ;
- valide la réception de l'équipement sur le site, à l'emplacement approprié, et s'assure que les caractéristiques techniques des câbles et de l'alimentation sont satisfaites ;
- installe le pack de stockage sur disque DS PowerProtect DD dans un ou plusieurs tiroirs DS fonctionnels ;
- applique une licence ELMS pour PowerProtect DD, en fonction de la capacité des tiroirs ;
- confirme la reconnaissance des packs de stockage sur disque par le système DDOS ;
- ajoute les packs de stockage sur disque au niveau du stockage actif et au niveau du stockage Cloud ;
- ajoute du stockage dans le système de fichiers de l'appliance PowerProtect DD ;
- montre que la capacité supplémentaire est reconnue par le système de stockage de PowerProtect DD ;
- exécute les tests décrits dans le Plan de test ;
- valide l'implémentation de la solution.

Les activités suivantes incluses dans tous les services comprenant des Services de déploiement complémentaires sélectionnés par le client sont axées sur la gestion du lancement, de la planification, de l'exécution et de la clôture du projet, notamment sur les activités de coordination des ressources de livraison et la communication avec les parties prenantes :

- gère les ressources Dell EMC allouées au projet ;
- collabore avec l'interlocuteur unique désigné par le Client pour coordonner les tâches du projet et les ressources chargées de les accomplir ;

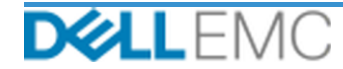

- agit comme point de contact unique pour toutes les communications et remontées relatives au projet ;
- détermine le processus et le calendrier de l'engagement ;
- élabore un Plan de projet général, avec les jalons critiques et les étapes clés ;
- organise une réunion de lancement pour étudier le périmètre du projet, les attentes, les plans de communication et la disponibilité des ressources nécessaires ;
- organise régulièrement des réunions pour étudier le processus, les problèmes et les risques potentiels du projet ; La fréquence de ces réunions est définie conjointement par le Client et par Dell EMC.
- coordonne la clôture du projet.

## *Livrables*

Dell EMC fournira au Client les livrables suivants dans le cadre des Services :

- Questionnaire préalable à l'engagement
- Plan de test
- Formulaire d'exécution du projet

## *Personnel Dell EMC*

Dell EMC missionnera le Personnel Dell EMC approprié pour mettre en œuvre les Services indiqués dans la section « Périmètre du projet » ci-dessus.

## *Responsabilités du client*

La mise à disposition auprès de Dell EMC et en temps opportun par les soins du Client de ses engagements de bureaux, installations, équipements, assistance, coopération, informations et données complètes et précises fournies par les responsables, agents et employés du Client, de produits informatiques et d'accès réseaux convenablement configurés est essentielle à l'exécution des Services énoncés dans le présent document. Le Client est responsable de la sauvegarde de toutes les données du Client avant le début de la prestation des Services. Dell EMC décline toute responsabilité quant à la perte, à l'inaccessibilité ou aux problèmes de restauration des données en relation avec les Services.

Les responsabilités supplémentaires du Client sont les suivantes :

- Fournir au personnel Dell EMC l'accès aux systèmes et réseaux du Client (notamment, sans s'y limiter, l'accès aux systèmes et réseaux distants), les processus et procédures actuels, les schémas du workflow, les conceptions architecturales (Visio ou équivalent), ainsi que le personnel qui participe au transfert de connaissances.
- Garantir à Dell EMC (ou à des agents agréés) des fenêtres de maintenance du système appropriées pour la préparation de l'équipement.
- Assurer le support technique des équipes de mise en œuvre, de tous les fournisseurs et des tiers, en fonction des besoins.
- Assumer l'entière responsabilité pour tous les problèmes de connectivité, de performances et de configuration du réseau.

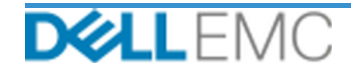

# *Calendrier du Service*

Sauf disposition contraire conclue par écrit entre les deux parties, les Services doivent commencer dans les deux (2) semaines suivant la réception et l'approbation par Dell EMC du bon de commande du Client pour ce Service.

Le Client dispose de douze (12) mois à compter de la date d'émission de la facture Dell EMC pour utiliser les Services décrits dans le présent document (« Période du Service »). Les Services expirent automatiquement le dernier jour de la Période du Service, sauf disposition contraire convenue avec Dell EMC, et à condition que Dell EMC et le Client respectent les lois applicables. En cas de conflit entre la présente clause et le contrat principal du Client l'autorisant à acheter ces Services, ledit contrat principal est prioritaire sur cette Présentation de service. L'achèvement des Champs d'application des services détaillés dans cette Présentation de service et la fourniture des Livrables au Client, le cas échéant, constituent une prestation complète des Services, nonobstant la durée ou le nombre d'heures indiqué dans les devis ou factures reçus par le Client et décrivant les Services. En aucun cas, le Client ne peut prétendre à un crédit ou un remboursement d'une partie non utilisée de ce Service, sauf disposition contraire convenue entre Dell EMC et le Client, et à condition que Dell EMC et le Client respectent les lois applicables. En cas de conflit entre la présente clause et le contrat principal du Client l'autorisant à acheter ces Services, ledit contrat principal est prioritaire sur cette Présentation de service.

# *Modifications du périmètre des Services*

Toutes les modifications apportées aux Services, au calendrier, aux tarifs ou à ce document doivent faire l'objet d'un accord écrit entre Dell EMC et le Client. En fonction de l'étendue de ces modifications, Dell EMC peut demander qu'un Cahier des charges distinct, détaillant les modifications proposées, leur incidence sur les frais et le calendrier ainsi que toute autre condition afférente, soit établi par les deux parties.

# *Exclusions du périmètre des Services*

Dell EMC est uniquement tenu d'exécuter les Services explicitement décrits dans ce document. Les autres services, tâches et activités sont considérés hors du périmètre.

Le Client laisse la version actualisée d'une application antivirus fonctionner en continu sur tous les systèmes auxquels Dell EMC peut accéder et analyse tous les Livrables et les supports sur lesquels ils sont livrés. Le Client prendra des mesures raisonnables de sauvegarde des données et, en particulier, fournira un processus de sauvegarde quotidien et sauvegardera les données pertinentes avant que Dell EMC n'applique des mesures correctives, des mises à niveau ou d'autres tâches sur les systèmes de production du Client. Dans la mesure où la responsabilité de Dell EMC pour la perte de données n'est pas de toute façon exclue selon les termes du Contrat existant, Dell EMC, en cas de pertes de données, ne sera responsable que d'un effort ordinaire pour récupérer les données, tâche qui aurait été cumulée si le Client avait sauvegardé correctement ses données.

# *Prix forfaitaire du Service et calendrier de facturation*

Les Services détaillés dans le présent document sont exécutés pendant des jours consécutifs au cours des heures de bureau normales du Prestataire de services (de 8h00 à 18h00, heure locale, du lundi au vendredi, à l'exception des jours de congé du Prestataire de services et des jours fériés locaux). Cependant, certains Services peuvent nécessiter la planification par le Prestataire de services d'une livraison en dehors des heures normales de bureau, en raison de la nature des Services exécutés (par exemple, déploiement matériel sur site).

Les Services décrits dans ce document sont réalisés sur une base forfaitaire, selon les tarifs indiqués dans le devis du Prestataire de services applicable.

Les Services seront fournis conformément au modèle de livraison du Prestataire de services standard, qui peut comprendre une livraison des Services sur site et/ou hors site. Si le Client requiert un autre modèle de livraison, les frais, les dépenses, le périmètre de travail et/ou le planning sont susceptibles de changer conformément à la section « Modifications du périmètre des Services » ci-dessus. Si le Client n'autorise pas ce type de modification conformément à la section « Modifications du périmètre des Services », le Prestataire de services et le Client acceptent que le modèle de livraison du Prestataire de services standard soit appliqué pour les Services. (Non applicable au gouvernement des États-Unis ni aux États des États-Unis qui interdisent la livraison hors site de services.)

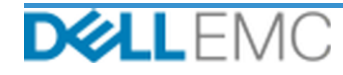

Les factures sont émises une fois le bon de commande du Client reçu et approuvé par le Prestataire de services.

Le Client autorise le Prestataire de services à facturer des suppléments pour les modifications apportées aux Services ou les exceptions les concernant.

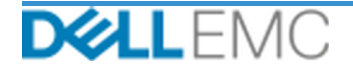

#### CONDITIONS GÉNÉRALES D'UTILISATION DES SERVICES PROFESSIONNELS

Le présent document est défini entre le client défini dans la description de vente appropriée ci-dessous (« Client ») et l'entité de vente Dell EMC applicable (« Dell EMC ») spécifiée sur votre<br>numéro de commande. Il énonc

Vente directe au Client par Dell EMC : Ce document et l'exécution des Services décrits dans ce document sont soumis (i) au contrat le plus récent entre le Client et Dell EMC et contenant les<br>conditions générales qui doiven

Vente au Client par un revendeur agréé Dell EMC : Si vous avez acheté les Services détaillés dans les présentes auprès d'un revendeur agréé Dell EMC, les Services sont régis par le contrat<br>entre vous et votre revendeur agr and The discussions of the contrast and the discussions of the contrast and the services of vertex of the contrast and the services of vertex of the services of vertex of the services of vertex of the services of vertex of

Vente au revendeur agréé Dell EMC par Dell EMC : Ce document et l'exécution des Services décrits dans les présentes sont soumis aux conditions générales des services professionnels entre<br>vous (« Partenaire ») et Dell EMC les conditions générales de vente de Dell EMC, disponibles à l'adresse h Examples of solutions of the Collection of the Ethiopia Base of the Collection of the Collection of the Ethiopia Base of the Secondary of the Collection of the Ethiopia Base of the Secondary of the Collection of the Ethiop sexuo variable de la contratta conductante Dell EMC et le Partenaire ; (d) toutes les cocurrences du terme « Client » dans ce document le Partenaire qui achète les<br>Services qui un ont de la contratta conductante Dell EMC e prévaut

#### Les conditions générales suivantes régissent le présent document :

1.1 <u>Période et résiliation</u>. Ce document commence à partir de la date spécifiée à la section « Calendrier du Service » ci-dessus et continue de s'appliquer conformément à ses conditions, sauf en cas<br>de résiliation pour ca

1.2 <u>Droits d'auteur ou de licence dans les Livrables</u>. Sous réserve que le Client se soit acquitté de la totalité des sommes dues à Dell EMC, les parties acceptent que (i) le Client détient tous<br>les droits de propriété in résultats de travail qui ont été fournis par Dell EMC au Client dans le cadre des engagements au titre du présent document.

1.2.1 Documents fournis par le Client. Le Client n'abandonne aucun de ses droits sur les éléments qu'il fournit à Dell EMC dans le cadre de l'exécution des services. Conformément aux droits de propriété du Client (définis ci-dessous), le Client accorde à Dell EMC un droit non exclusif et non transférable d'utiliser lesdits éléments dans l'exécution des obligations de Dell EMC aux termes<br>des présentes et pour le

1.2.2 <u>Réserves concernant les droits de propriété</u>. Chaque partie se réserve tous les droits de propriété qu'elle n'a pas expressément accordés à l'autre. Dell EMC n'est pas limité dans le<br>développement, l'utilisation ou les brevets, droits d'auteur, secrets industriels, méthodologies, idées, concepts, inventions, savoir-faire, techniques ou d'autres droits de propriété intellectuelle d'une partie

1.3 Informations confidentielles ; publicité. Le terme « Informations confidentielles » désigne toute information qui est marquée comme « confidentielle » ou « exclusive », ou toute autre condition imilaire ou en lien avec laquelle sa confidentialité serait, de par sa nature, déduite, ou si elle est divulguée ordement, est identifiée comme étant confidentielle au moment de la divulgation et, dans<br>les deux (2) semines communicatrice. Chaque partie (a) utilisera les Informations confidentielles de l'autre uniquement dans le but d'exercer des droits ou d'exécuter des obligations en relation avec le présent document communicatrice. Chaque partie (a) utilisera les Informations confidentielles de l'autre uniquement dans le but d'exercer des droits ou d'exécuter des boligations en relation avec le présent document<br>et ; (b) prodègen contr l'approbation écrite préalable de l'autre partie, laquelle approbation ne pourra être refusée sans motif raisonnable.

1.4 Paiement. Le Client devra régler les factures Dell EMC dans leur intégralité et dans la devise indiquée sur celles-ci, dans un délai de trente (30) jours après la date de facturation de Dell EMC 2.1 Expansive of the state of the state of the state of the state of the state of the state of the state of the state of the state of the state of the state of the state of the state of the state of the state of the state

1.5 <u>Garantie : limitation de garantie</u>. Dell EMC exécutera les Services dans les règles de l'art, conformément aux normes généralement reconnues dans le secteur. Le Client doit informer<br>Dell EMC de tout défaut de ladite e a te usail. SOUR MESSINGS CONTRAINE D'ANS CETTE GARANTIE EXPRESSE, ÉCRITE OU ORALE, ET REJETTE TOUTE GARANTIE IMPLICITE. DANS LA MESURE OÙ<br>LA LÉGISLATION EN VIGUEUR L'AUTORISE, TOUTE AUTRE GARANTIE EST SPÉCIFIQUEMENT EXCLU

1.6 <u>LIMITES DE RESPONSABILITÉ</u>, LA RESPONSABILITÉ TOTALE DE DELL EMC ET LES SEULS RECOURS EXCLUSIFS DU CLIENT À UN QUELCONQUE DOMMAGE,<br>DÉCOULANT DE (OU EN RELATION AVEC) CE DOCUMENT OU DES SERVICES FOURNIS AU TERMES DES P *EROUVÉS ERGENDRÉS PAR LA SEULE NÉGLIGENCE DE DELL EMC D'UN MONTANT NE POUVANT DÉPASSER LE PRIX PAYÉ À DELL EMC POUR LES SERVICES<br>FOURNS AUX TERMES DES PRÉSENTES, À L'EXCEPTION DES DEMANDES DE RÉPARATION LIÉES AU NON RESPE* PARTIE CONCERNÉE A ÉTÉ AVERTIE DE LA POSSIBILITÉ DE CEUX-CI.

1.7 Divers. À toutes fins en vertu des présentes, les parties agiront en qualité de contractants indépendants. Aucune disposition des présentes ne sera réputée faire de l'une ou l'autre des parties 1.7 <u>Divers</u> A outer since that the Paul des presenting, its parties agreed interpretations and a since the method in the parties due to the confired and the parties of the Paul design and the presenting the Paulte Cause i

Copyright © 2019 Dell Inc. ou ses filiales. Tous droits réservés. Dell EMC, Dell EMC et les autres marques citées sont des marques commerciales de Dell Inc. ou de ses filiales. D'autres marques commerciales éventuellement citées sont la propriété de leurs détenteurs respectifs.

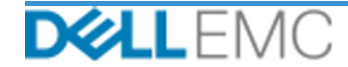